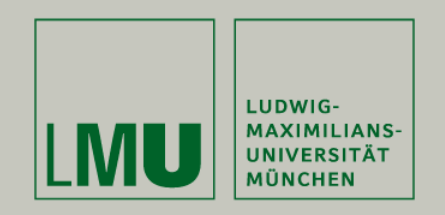

Prof. Andreas Butz | Dipl.Inf. Otmar Hilliges

# **Programmierpraktikum 3D Computer Grafik**

Einführung in C++:

Header- u. Source files, Präprozessor, Compiler, Linker, Standard I/O

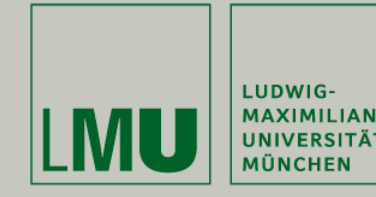

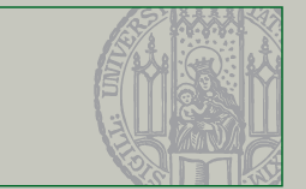

#### Termin und Ort:

- •Wöchentliche Besprechung: Freitag, 10:15 - 11:45
- •Ort: Amalienstr. 17, Raum 107
- •Pflichttermin – Bei Nichterscheinen vorher (begründet) entschuldigen.

#### Ablauf des Praktikums

- • Es wird wöchentliche Übungsblätter geben (Phase I)
	- Donnerstag 12:00 Neues Aufgabenblatt.
	- Freitag 10:15-11:45 Wöchentliches Treffen.
	- Donnerstag Donnerstag individuelle Bearbeitung der Aufgaben.
	- Donnerstag 12:00 Abgabe der Aufgaben (per SVN commit).
- • Zum Ende des Semesters wird es eine Projektarbeit geben die in Gruppen bearbeitet wird.

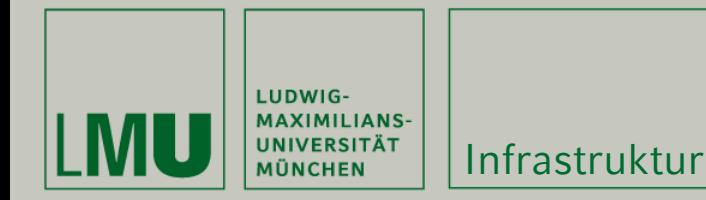

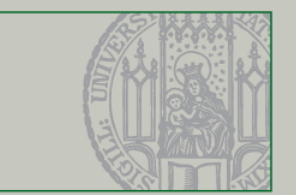

### Diskussions-Liste:

- • Anmeldung und Verwaltung: <https://tools.rz.ifi.lmu.de/mailman/listinfo/3dpss08>
- •Mails an: 3dpss08\_at\_lists.ifi.lmu.de
- • Soll zum Austausch von Fragen, Problemen und auch Lösungen rund um das 3D Programmierpraktikum dienen.

# SVN Repository:

- •Abgaben erfolgen per SVN commit.
- •Sie sollten username/pwd per e-mail erhalten haben.
- •svn://svn.medien.ifi.lmu.de/ss08/3d-prakt
- •Siehe auch [http://www.medien.ifi.lmu.de/lehre/ss08/3dp/merkblatt\\_svn.pdf](http://www.medien.ifi.lmu.de/lehre/ss08/3dp/merkblatt_svn.pdf)
- •Tutorial: <http://svnbook.red-bean.com/>

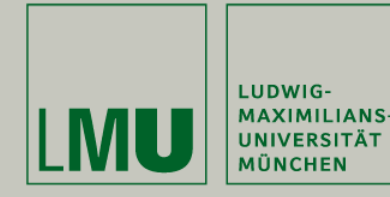

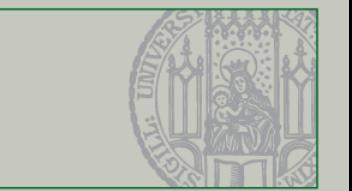

- •Erlernen von Grundlegenden Konzepten der 3D Programmierung.
- •Erweb von Kenntnissen in C++, OpenGL und GLUT.
- •Verständnis der Mathematik für 3D-Grafik
- • Fähigkeit zur selbständigen (Team-) Arbeit anhand eines komplexeren Systems.
	- Implementierung eins kleinen Spiels / Animation
	- Teams von 2-3 Personen
	- (Netzwerkkommunikation -> Teams können gegeneinander spielen)

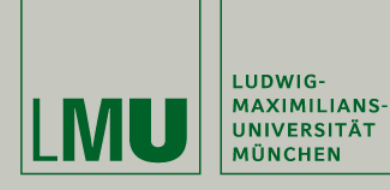

#### Space Kitty (SoSe07)

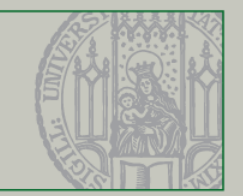

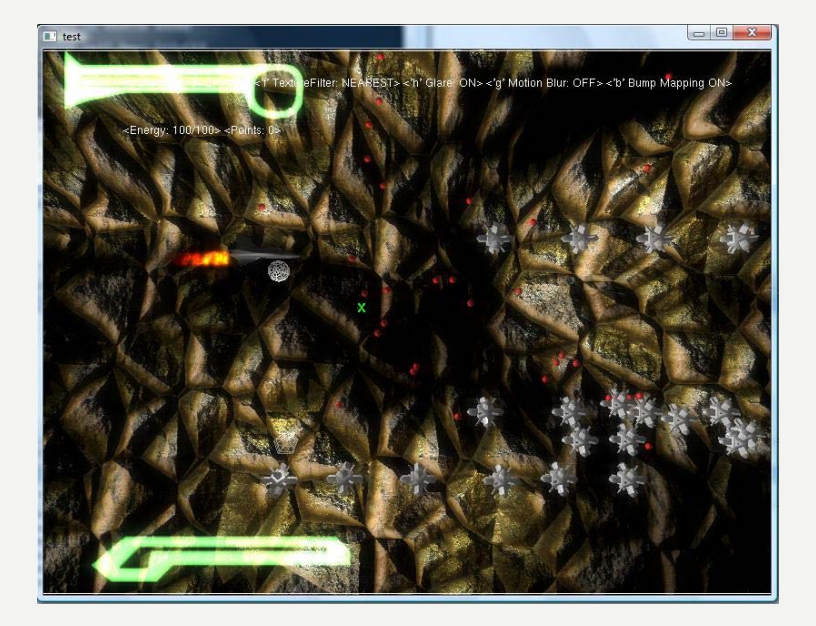

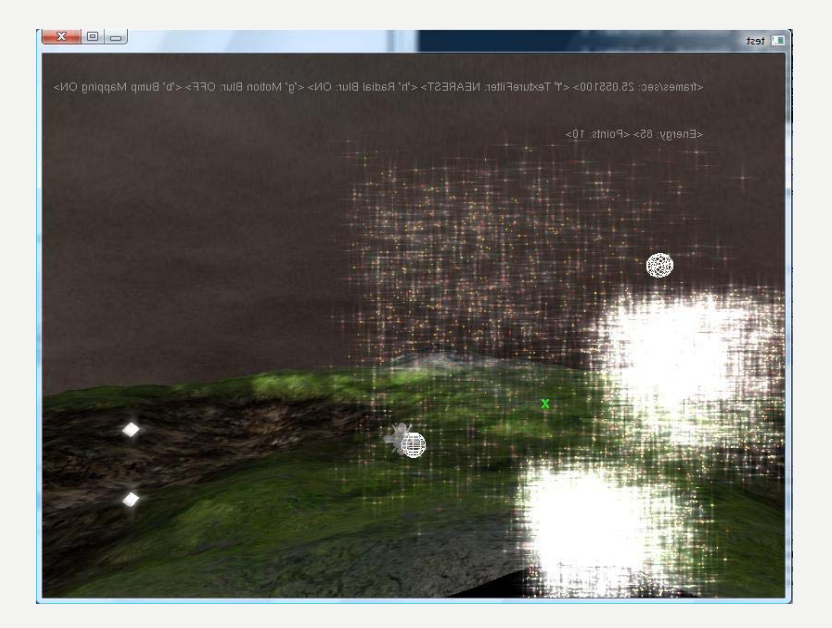

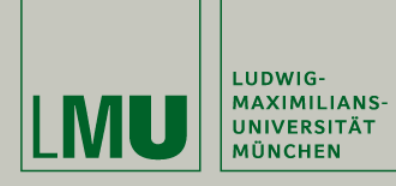

#### Descent Clone (SoSe07)

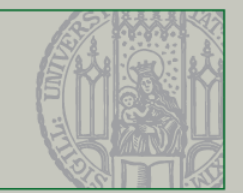

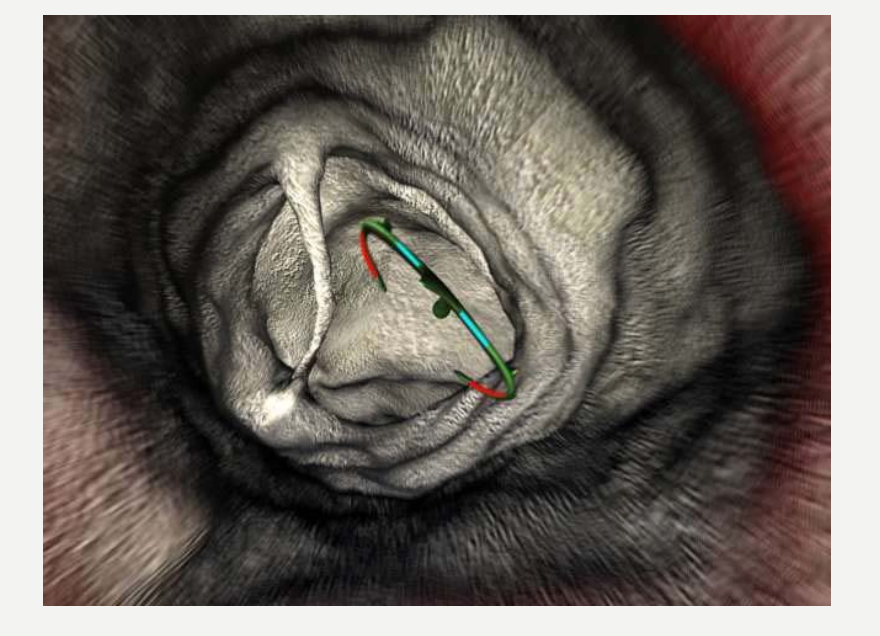

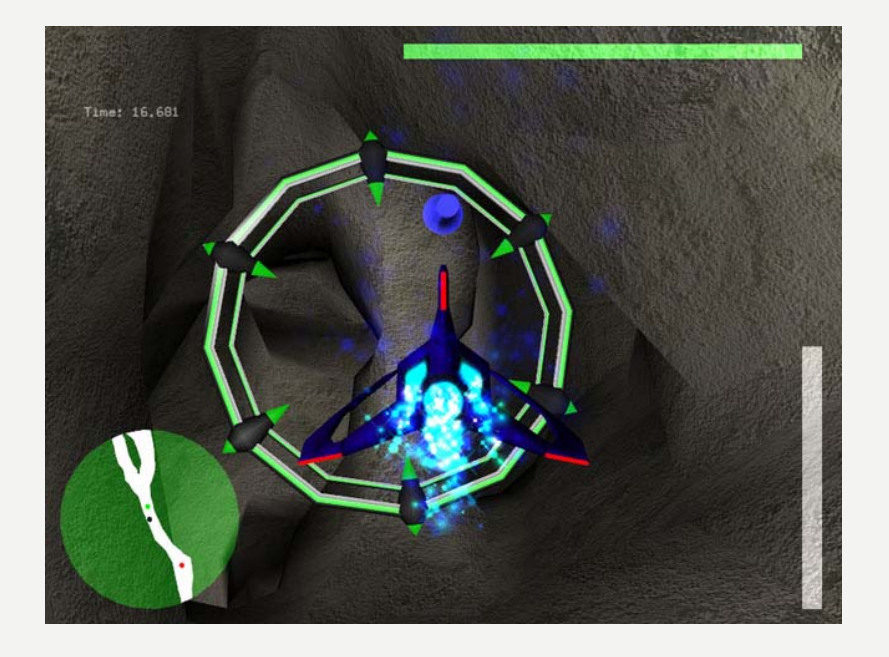

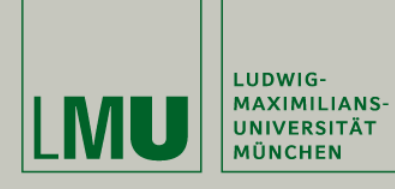

#### Flying Barrel (SoSe07)

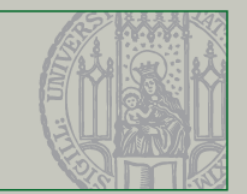

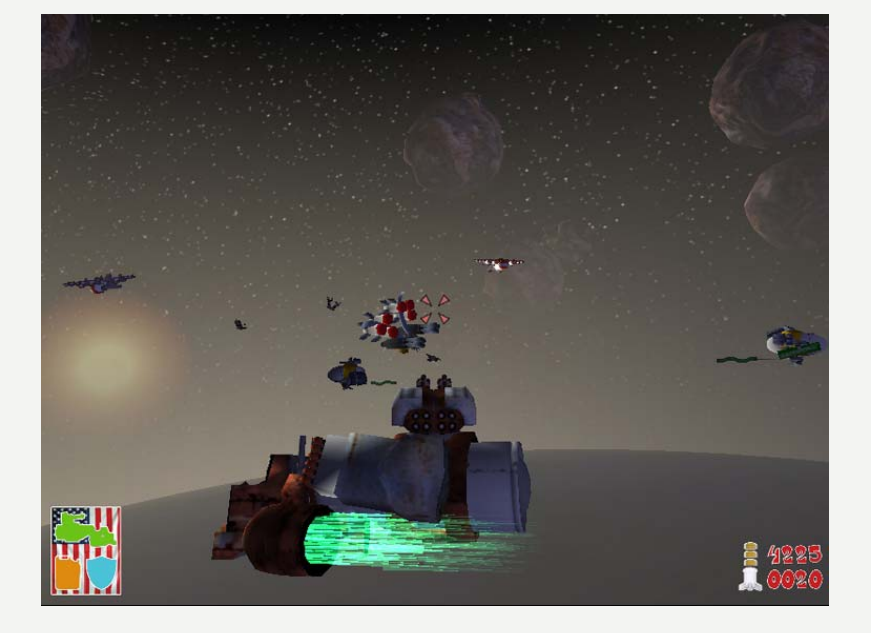

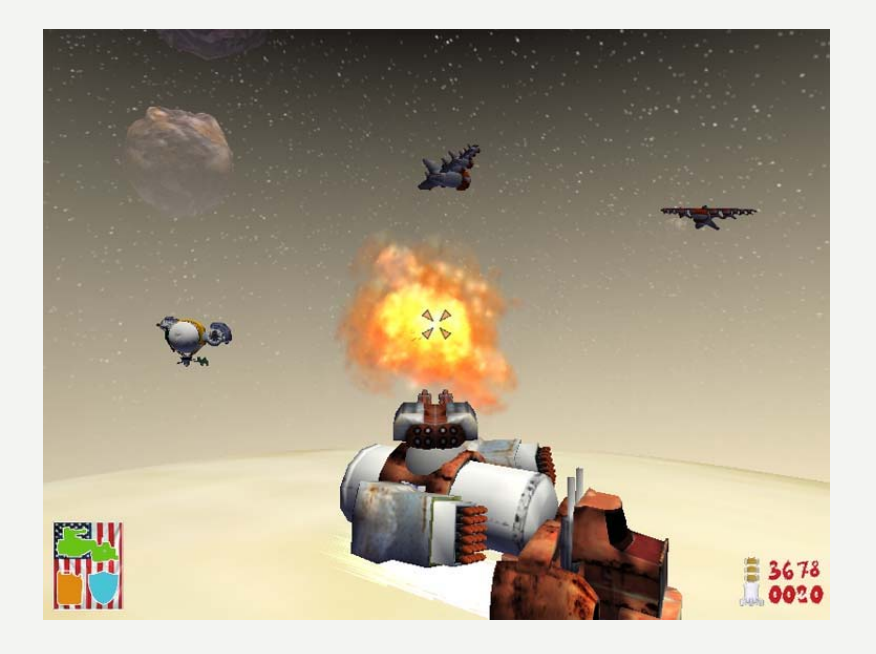

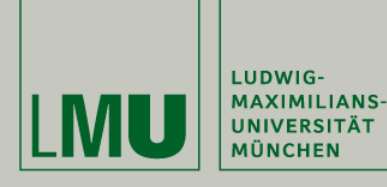

PhotoPolis (SoSe06)

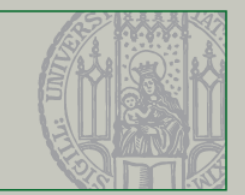

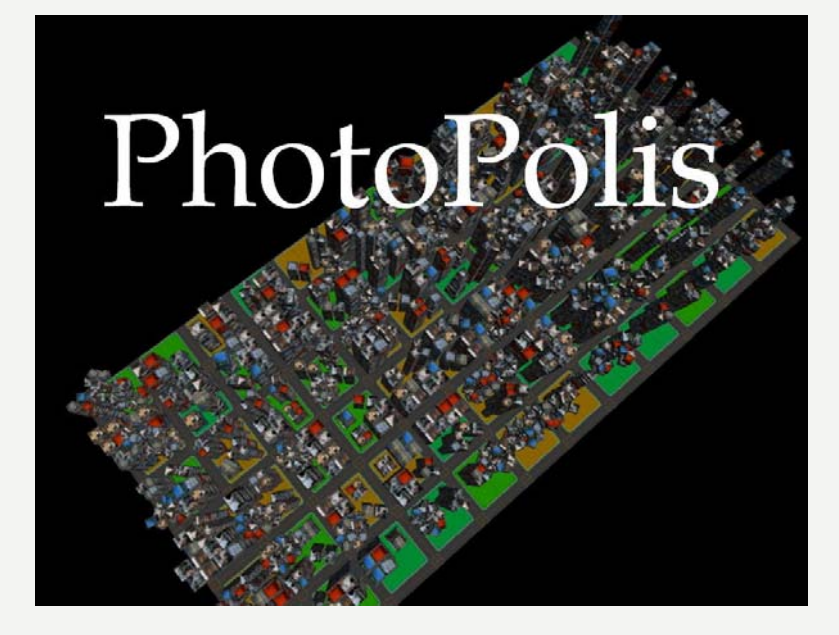

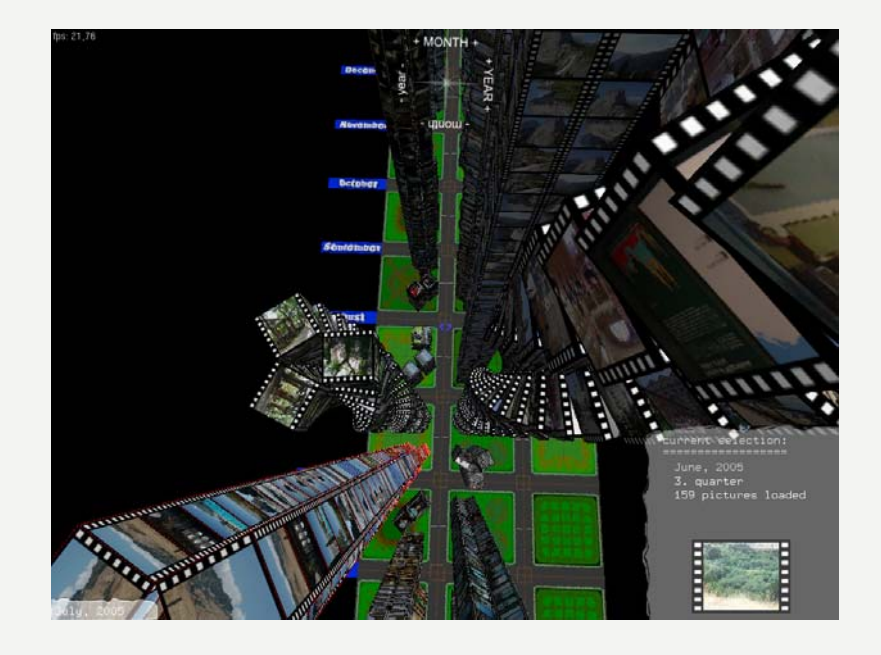

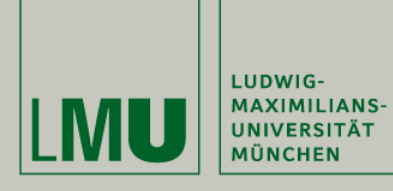

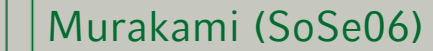

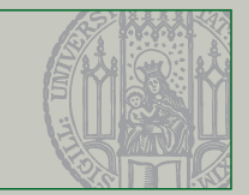

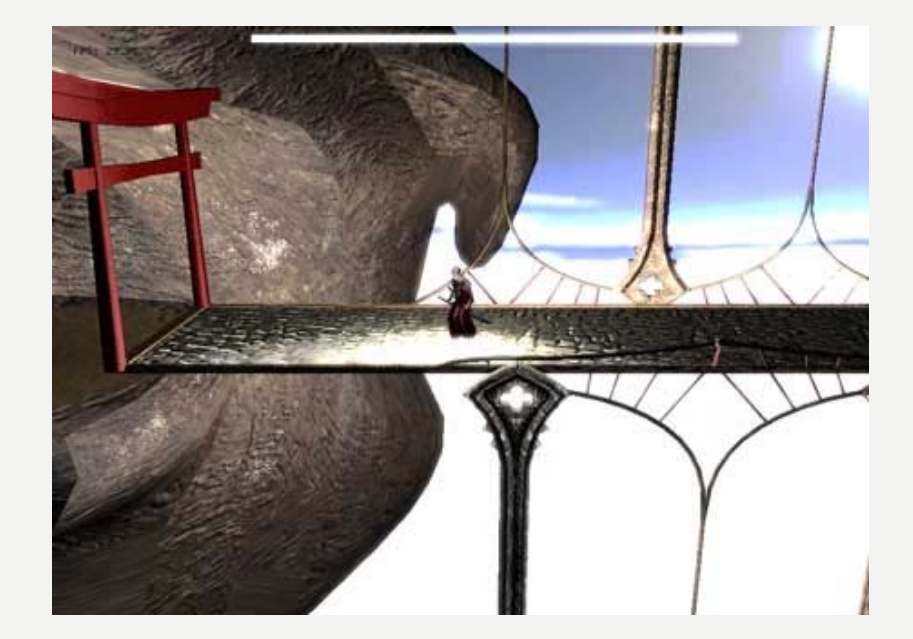

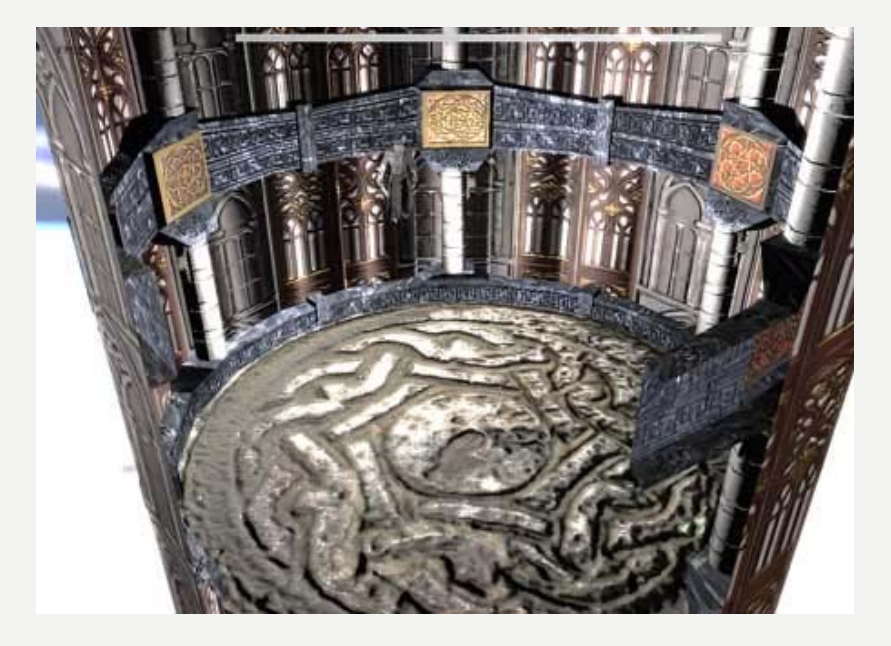

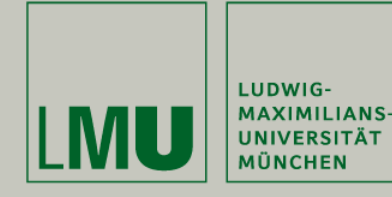

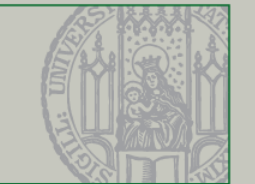

- •Bearbeitung aller Aufgaben
- • Abgaben müssen
	- Pünktlich
	- Korrekt (kompilieren mit einem Klick)
	- Lauffähig
	- Und nicht abgeschrieben sein!
- • Am Ende des Semesters muss das Team-Projekt präsentiert und demonstriert werden (aka real implementiert sein).
- •Anwesenheit bei den Gruppentreffen ist zwingend erforderlich.

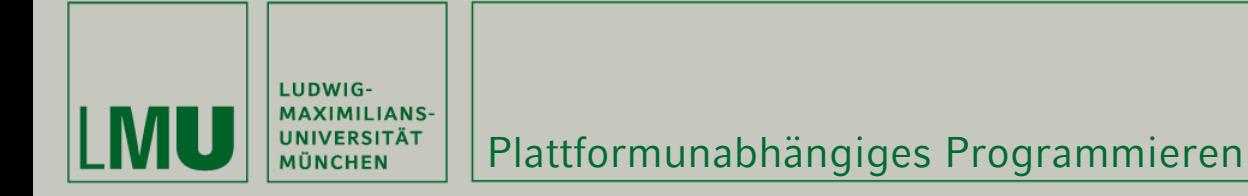

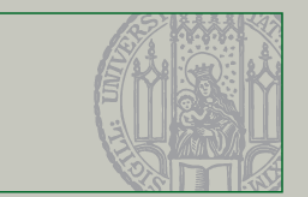

- • Zur Bearbeitung der Aufgaben stehen die Rechner des CIP-Pools in der Amalienstrasse zur Verfügung.
- • C++, OpenGL und GLUT sind Plattform unabhängig -> Achten sie darauf, dass ihre Abgaben das ebenfalls sind.
- •Zum entwickeln unter Linux empfehlen wir die GNU GCC Compiler-Suite
- • Zum entwickeln unter Windows empfehlen wir MS Visual Studio
	- Alle Studenten des IFI können VS 2005 kostenlos über MSDNAA <http://www.rz.ifi.lmu.de/Dienste/MSDNAA> beziehen (ebenso MS Windows).
- • Zur Abgabe ihrer Aufgaben sollen Sourcen und Projekt-Files eingecheckt werden.
	- .cpp, .h, .sln, .vcproj, makefiles sollen eingecheckt werden.
	- .exe, .o, .ncb, .suo, .obj etc. dürfen nicht eingecheckt werden!

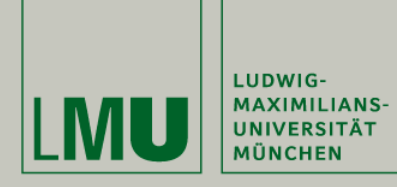

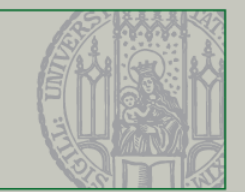

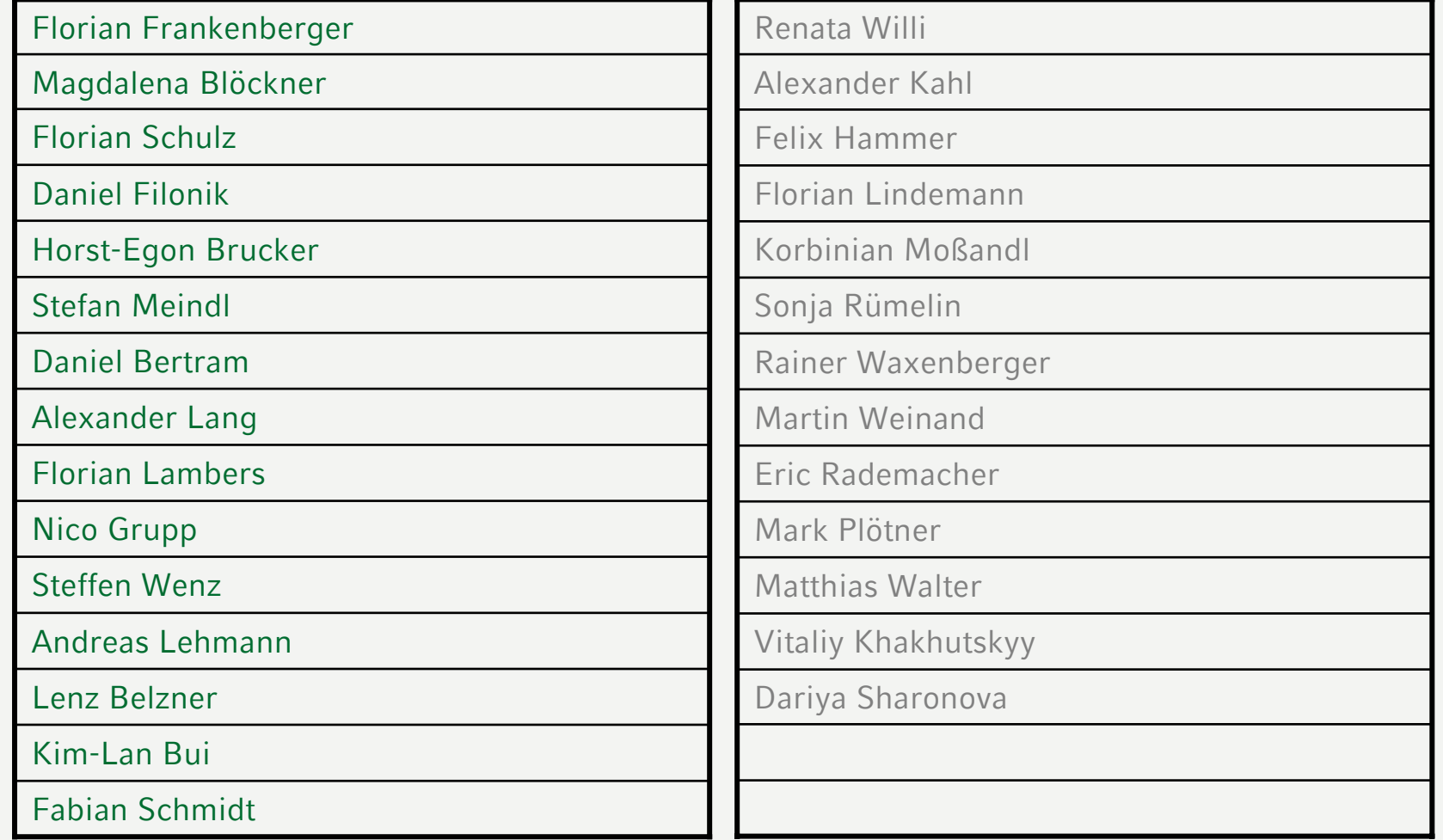

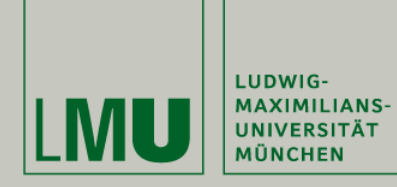

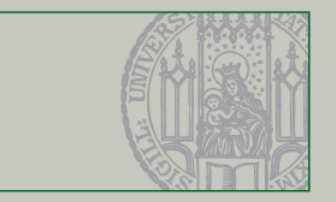

# Aufbau eines C++ Programms

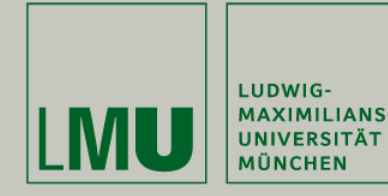

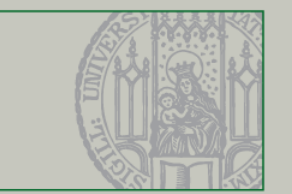

- •Jedes (lauffähige) C++ Programm benötigt einen Einstiegspunkt.
- • Das ist die reservierte (d.h. darf nur einmal existieren) Methode int main() main()
	- int main()
	- int main(int argc, char\*\* argv)
- •Die Main Methode ist statisch d.h. sie kommt pro Prozess nur *einmal* vor.
- • Aufruf ohne Instanz einer Klasse möglich *aber* kein Zugriff auf Member von Instanzen.
- • Die Main Methode wird als erstes ausgeführt, wenn ein Programm gestartet wird.
- •Wenn die Main Methode beendet wird, wird auch das Programm beendet.

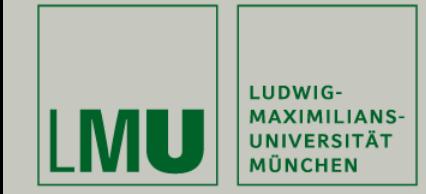

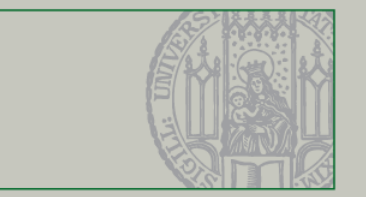

#### Ein einfaches Beispielprogramm:

```
#include <iostream>
int main(int argc, char** argv)
{
  std::cout << "3D-PP" << std::endl;
  return 0;}
```
- •Kompilieren z.B. durch gcc 3dp.cpp –o 3dp oder Strg+F5
- •Ausgabe bei Programmausführung: 3D-PP
- •Rückgabewert 0 bedeutet, dass das Programm ohne Fehler beendet wurde
- •Rückgabewerte ungleich 0 zeigen Fehler an
- •Gilt auch für viele eingebaute C++ Funktionen.

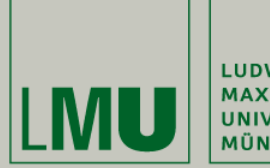

LUDWIG-MAXIMILIANS-<br>UNIVERSITÄT<br>MÜNCHEN

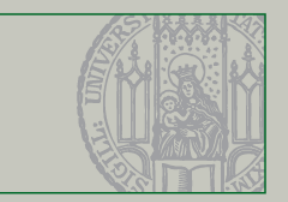

#### Namespaces

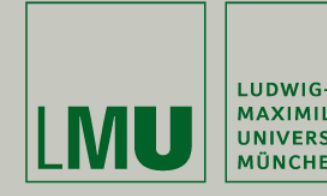

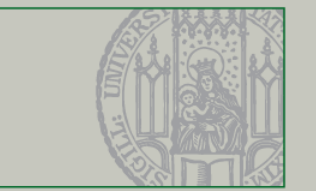

- •C++ Programme sind oft modular zusammen gesetzt.
- • Klassen-/Funktionsnamen können also im Konflikt zu einander stehen
	- Code kommt von vielen Verschiedenen Quellen
- Um Konflikte zu vermeiden gibt es sogenannte Namespaces
- • Im Beispielprogramm haben sie dieses Konstrukt kennen gelernt: std::cout << "foo" << std::endl;
- cout ist eine Funktion des Namespace std.
- • Normalerweise müssen Funktionen immer mit ihrem Namespace Präfix aufgerufen werden.
- •Außer es wird eine using Direktive verwendet.

```
using namespace std;
…cout << "Blah blah blah!" << endl;
```
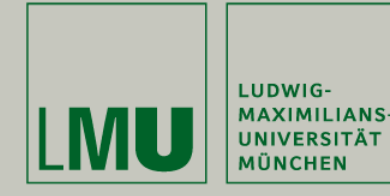

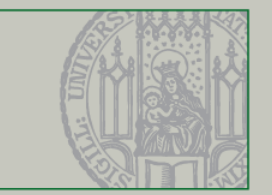

• Um Konflikte mit Funktionen im globalen Namensraum (ohne Präfix) zu vermeiden sollten eigene Programme immer einen eigenen Namespace definieren.

```
namespace A{
          typedef ... String; //definiert neuen Datentyp A::String
          void foo (String); //definiert A::foo(String)
}
```
- • Das Schlüsselwort namespace ordnet die darin befindlichen Symbole dem angegebenen Gültigkeitsbereich zu
- • $A:$ : String s1; ist also unterschiedlich von  $B:$ : Strings s2;

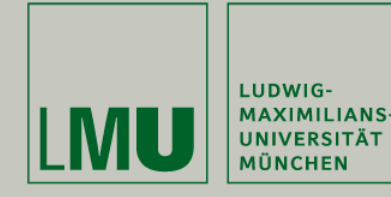

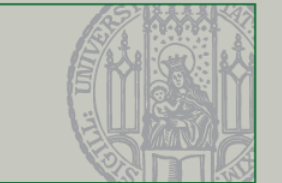

- • C++ hat keine geschlossene API wie Java (es gibt aber einen ANSI Standard)
- Viele elementare Datentypen und Algorithmen sind in der STL implementiert (Vektoren, Listen, Iteratoren, Sortieralgorithmen,…)
- • Ausführliche Beschreibungen im Web und in [N. Josuttis] oder [B.Strousstrup]

```
include <iostream>
include <string>
int main(){
        std::string s = "Was ist die Lösung";
        std::cout<< s << std::endl;std::cin>> t;if( t.compare("per aspera ad astra"==0) ){
                 std::cout<< "Richtig!"<< std::endl;
         }
        return 0;}
```
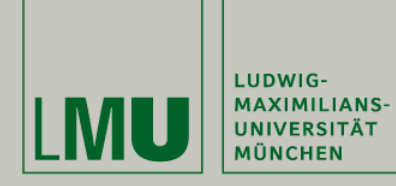

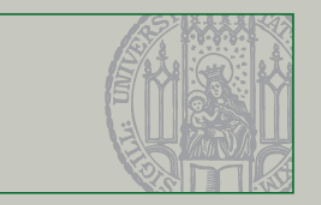

# Kontrollstrukturen

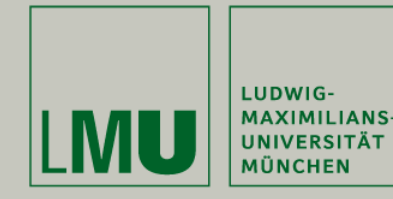

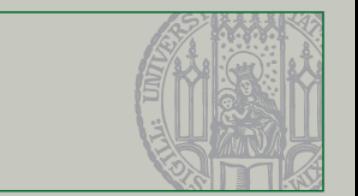

#### Drei Schleifen (analog zu Java):

- for([start];[bedingung];[ende]){...}
- while([bedingung]){…}
- do{…}while([bedingung]);

# Beispiele:

- for(int i=0; i<5; i++) {…}
- while(i < 5) {…}
- do  $\{...\}$  while(i < 5);

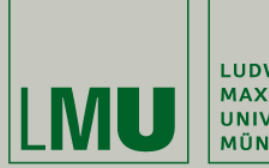

LUDWIG-<br>MAXIMILIANS-<br>UNIVERSITÄT MÜNCHEN

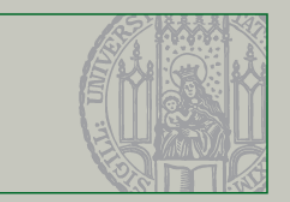

### Ein-/Ausgabe

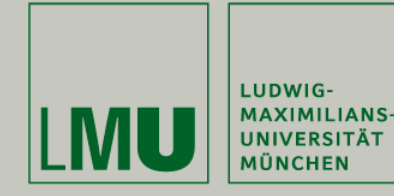

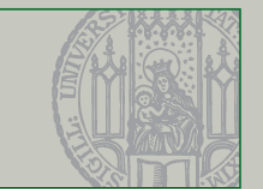

#### Unformatierte Ausgabe:

- •Ausgabestrom: std:: cout
- • Format muss nicht angegeben werden, da sich dies aus dem Datentyp ergibt (ähnlich der Variante println() in Java)
- •Nicht auf Standardtypen beschränkt
- •Alle Teil-Zeichenketten werden mit dem Operator << getrennt

Beispiel:

int i =  $7$ ; std::cout << "#: " << i << std::endl;

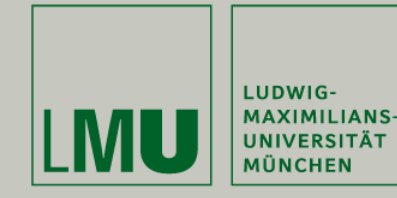

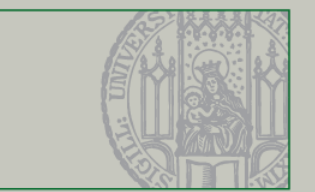

#### Formatierte Ausgabe:

- •• Funktion printf()
- •Argumente: Eine Zeichenkette plus ALLE vorkommenden Variablen

# Beispiel:

```
printf("int: d, float f(\n^n, 7, 4.2);
```
# Weitere Erläuterungen:

<http://www.cplusplus.com/ref/cstdio/printf.html>

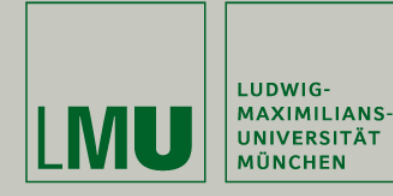

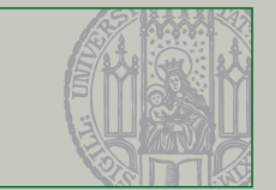

- •Eingabestrom: cin
- •• Kein end1 erforderlich
- •fflush(stdin) leert den Eingabestrom

# Beispiel:

```
int i;cin >> i; // Einlesen eines int
fflush(stdin);
```
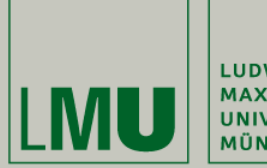

LUDWIG-MAXIMILIANS-MÜNCHEN

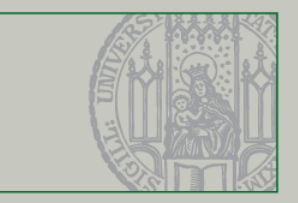

#### C++ vs. Java

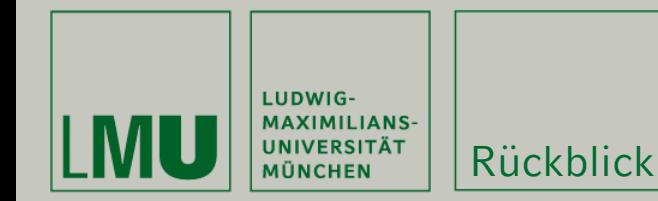

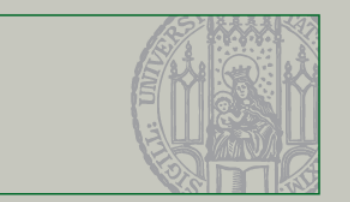

#### Klassen und Objekte

- • **Klasse** ist die Definition eines Objektes – also eine Prototypische Beschreibung.
- • **Objekte** sind Instanzen von Klassen sie existieren nur zur Laufzeit eines Programms – verschiedene Instanzen einer Klasse können unterschiedliche Konfigurationen haben.
- • **Objekte** kapseln Daten (Membervariablen) und bieten Funktionen (Memberfunktionen) zum ändern/abfragen dieser Daten und damit dem Status des Objektes an.

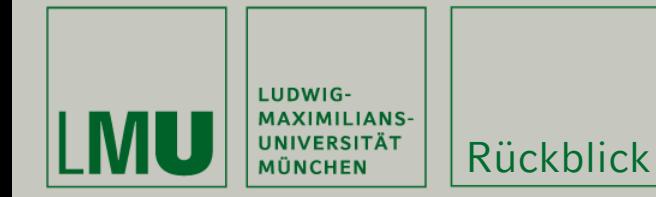

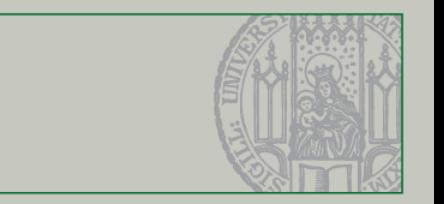

#### Dynamischer vs. Statischer Kontext

- • Statische Variablen gibt es nur einmal pro Klasse und Prozess
	- Änderungen von statischen Variablen wirken sich auf alle Instanzen aus
	- Bsp. Zähler für aktuell erzeugte Instanzen.
- • Dynamische Variablen sind Membervariablen und können sich von Instanz zu Instanz unterscheiden.
- • Statische Funktionen können ohne Instanz (aus statischem Kontext) aufgerufen werden dürfen aber nicht auf Member von Instanzen zugreifen.
- •Um auf Member zuzugreifen muss erst eine Instanz erzeugt werden.

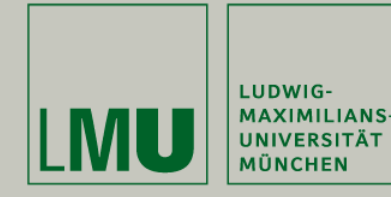

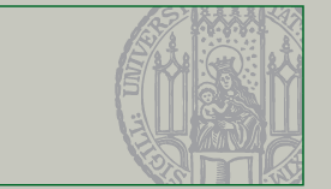

#### C++ spezifische Konzepte

- •• Schlüsselwort virtual – nur virtuelle Funktionen können nach Vererbung überschrieben werden.
- • Schlüsselwort abstract – nicht alle (virtuellen) Funktionen sind implementiert -> keine Instanzierung möglich.
- •Mehrfachvererbung ist in C++ möglich in Java nicht.
- • Definition/Deklaration und Implementierung von Variablen/Klassen <sup>+</sup> Methoden wird in C++ üblicherweise getrennt (muss aber nicht) -> Header und Source-Files

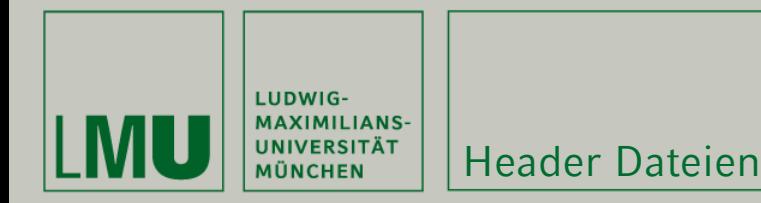

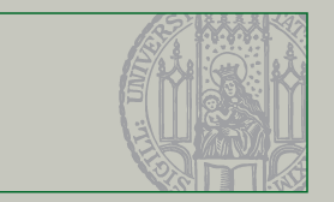

#### Die Header Datei

- • Enthält Definitionen und Deklarationen -> eigentliche Implementierung erfolgt dann in der Source (.cpp) Datei.
- • Außerdem enhält der Header Präprozessoranweisungen, z.B. #include um externe Klassen einzubinden.

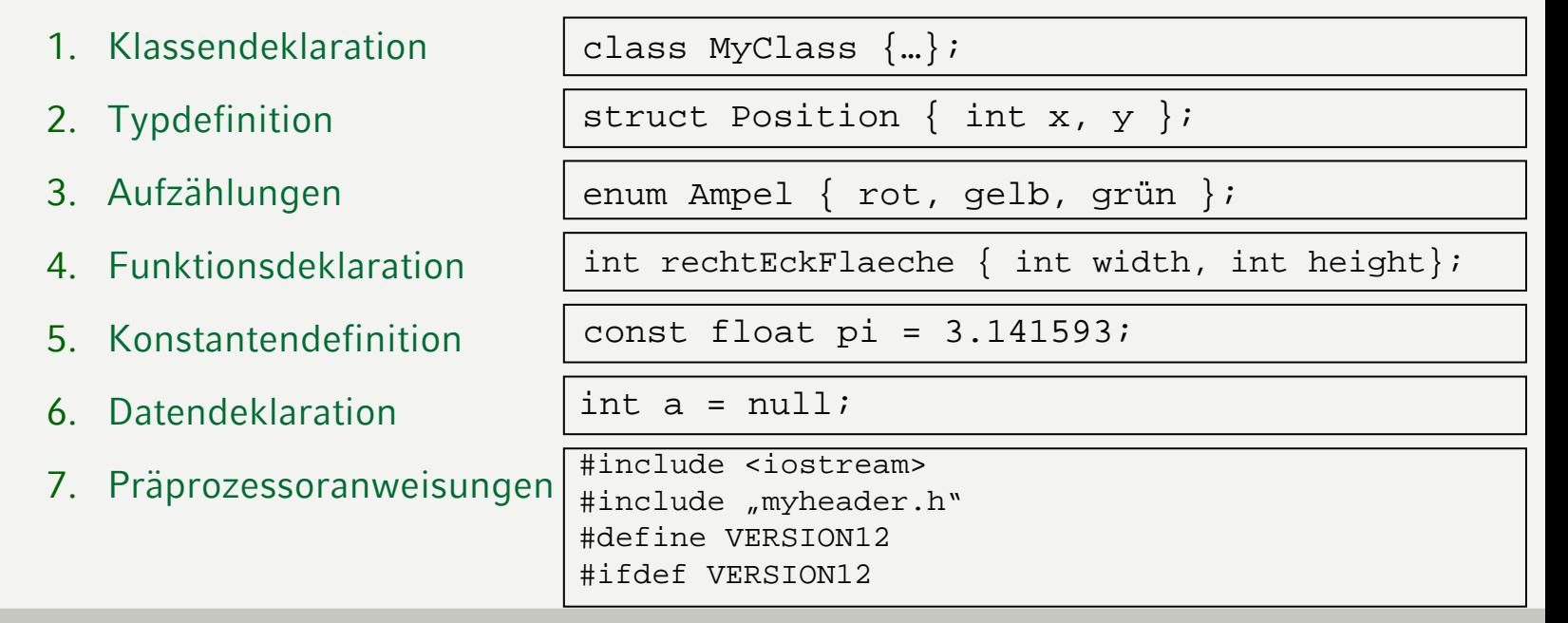

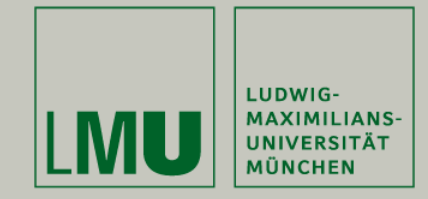

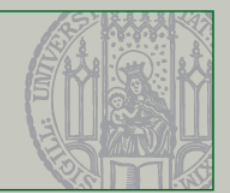

```
class MyClass : MyParentClass
{ // die Klasse MyClass erbt von MyParentClass
   public:
        MyClass(); \frac{1}{2} //standard Konstruktor
        MyClass(std::stringtext); //zweiter Konstruktor
        virtual ~MyClass; //Destruktor
        virtual int func()=0; \frac{1}{\sqrt{e}} //eine rein virtuelle(=abstrakte) Funktion
        static double funct(); \frac{1}{2} //eine statische Funktion
        static int m_someNumber; //eine statische Membervariable
   protected:
        virtual int fun(); //eine virtuelle Funktion
   private:
        void fu(); \frac{1}{2} //eine Funktion
        std::string m_someString; //eine Membervariable
};
                                                                 myClass.h
```
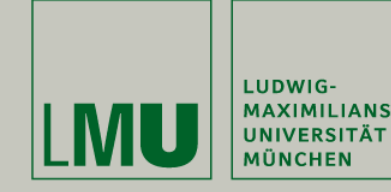

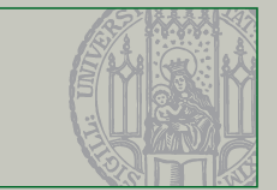

```
#include "myClass.h" myClass.cpp
int MyClass:: m_someNumber(5);
MyClass::MyClass(){ //Standardkonstruktor
  m_someString= "EineIntialisierungvomText";
}
MyClass::MyClass(std::stringtext) //zweiter Konstruktor
  m_someString= text;
}
MyClass::~MyClass(){} //Destruktor
void MyClass::fu(){} //eine Funktion
int MyClass::fun(){return 4;} //eine virtuelle Funktion
double MyClass::funct() {return 2;} //eine statische Funktion
```
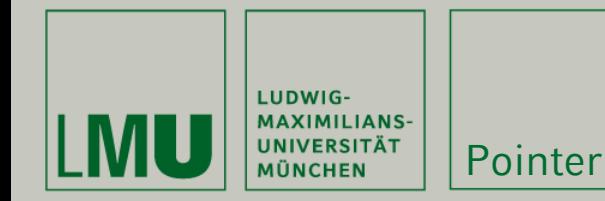

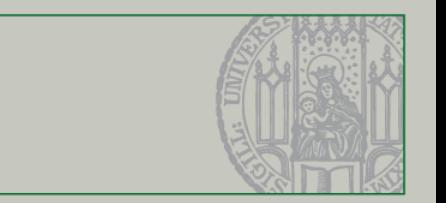

### Zeiger (Pointer) und Referenzen

• Pointer sind Verweise auf Daten im Speicher -> Pointer zeigt auf die Speicherstelle.

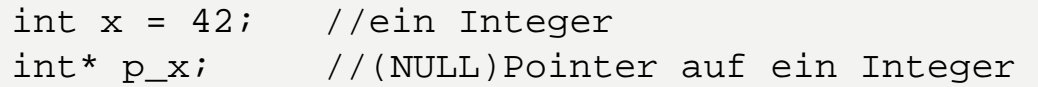

- Zur Verwaltung von Pointern dienen die Operatoren & und \*.
	- & liefert die Adresse von einem Datum also den Pointer.
	- \* derefenrenziert einen Zeiger, d.h. die tatsächlichen Daten.

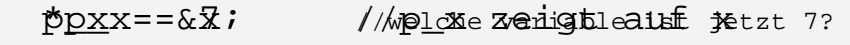

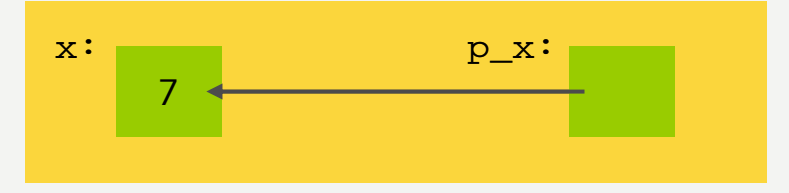

std::cout << \*p\_x << std\_endl; //das, worauf p\_x zeigt, ausgeben

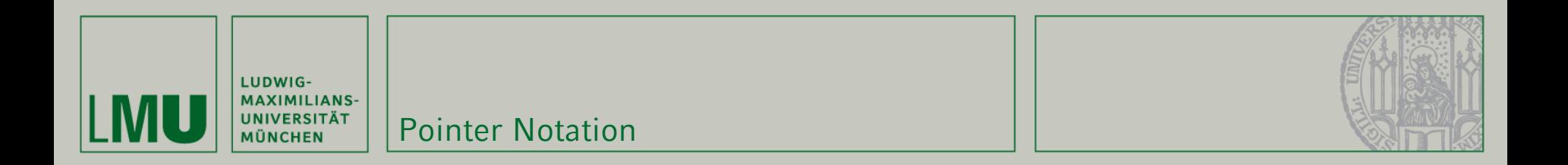

### C++ ist formatfrei, deswegen gibt es unterschiedliche Notationen für Pointer:

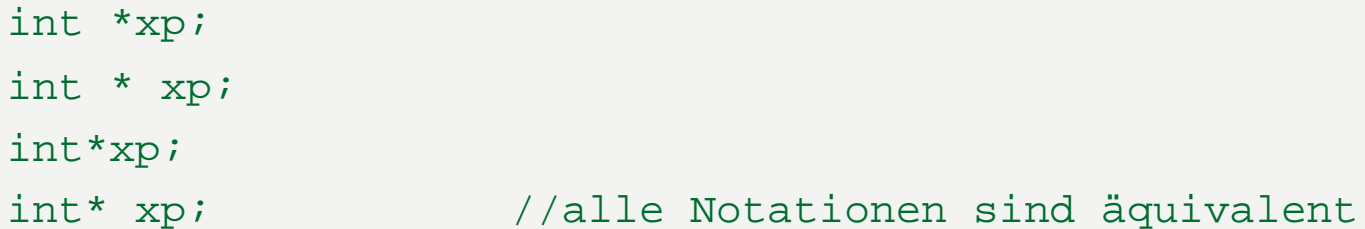

Vorsicht bei Verwendung der letzten Notation:  $int*$  p1, p2;  $//Erzeugt?$ int \*p1, p2;

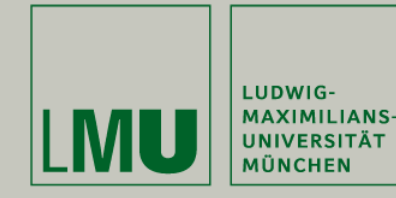

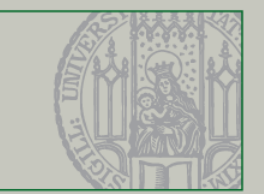

# Arrays (Felder):

- •Anlegen eines Arrays: int werte[10];
- •Zugriff auf Feldelemente mit [] Operator

# Beispiel:

```
// ein Byte Array (10MByte) um den Wert 5 erhöhen
char* array= newchar[100000000];
for (int = 0; i < 100000000; i++)array[i] += 5;}
delete[] array;
```
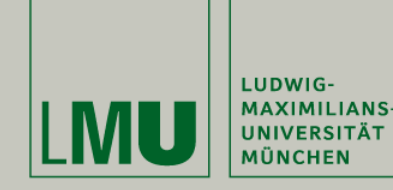

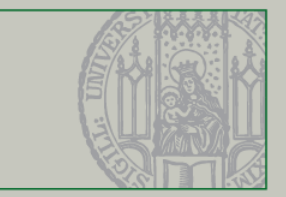

### Effizientes Programmieren mittels Zeigerarithmetik

```
char* array= new char[10000000]; //zeigt auf erstes Element
char* endOfArray= array+10000000; //zeigt auf letztes +1 Element
for (char* i=array; i < endOfArray; i++){
   (*i) += 5; //Wert des Elements, auf das Zeiger i zeigt
}
delete[] array;
```
Diese Implementierung ist deutlich schneller. Warum?

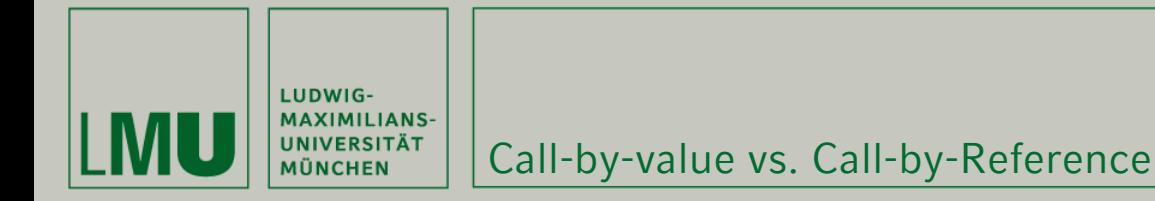

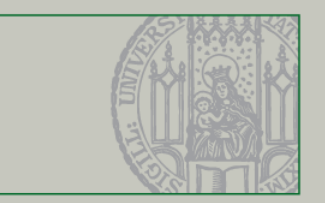

#### Auch die Geschwindigkeit von Methodenaufrufen kann durch den Einsatz von Pointern beeinträchtigt werden.

```
Eintrag suchFunktion(strings, Telefonbuch t){
```
//kopiert beim Aufruf das ganze Telefonbuch

... return e;

}

Eintrag suchFunktion(string& s, Telefonbuch& t) { // kopiert nur 4 Byte ...return e;}

```
Eintrag& suchFunktion(string& s, Telefonbuch& t){
    //wenn man den Eintrag ändert, ändert sich auch der im Telefonbuch!
    ...
    return e;}
```
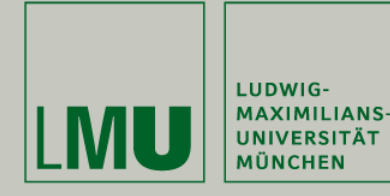

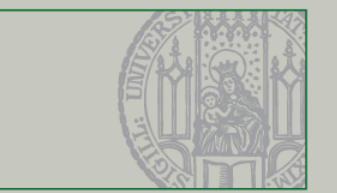

- •Java verwaltet Speicher automatisch (Garbage Collection)
- •In C++ muss man seinen Speicher (teilweise) selber Verwalten.
- •Es gibt zwei Möglichkeiten Speicher anzufordern:

MyObject mol;  $\frac{1}{2}$  // Stack MyObject\* mo2 = new MyObject();  $//$  Heap

- • **Stack:** Speicher wird freigegeben sobald die dazugehörige Variable ihre Gültigkeit verliert (z.B. lokale Variablen innerhalb einer Methode)
- •**Heap:** Speicher wird erst wieder freigegeben, wenn man delete aufruft!

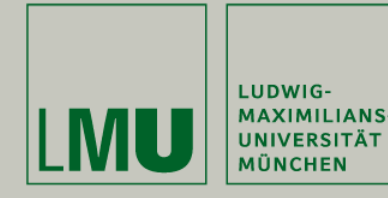

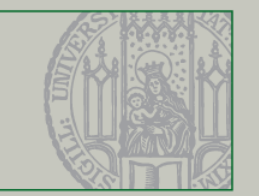

- • new/delete ist die Fehlerquelle Nummer 1 für C++ Anfänger – warum?
	- Heap-Overflow weil sehr viele Objekte angelegt und nicht mehr gelöscht wurden.
	- Aufruf von delete auf Objekten die ihre Gültigkeit verloren haben.
- •Zu jedem new gehört ein delete!
- • Vorsicht mit Pointern
	- Pointer sollten immer initialisiert werden sonst ist delete ungültig.
	- Wenn für ein Objekt nur ein Pointer existiert darf dieser nicht umgebogen werden bevor delete aufgerufen wurde (Memory Leak)

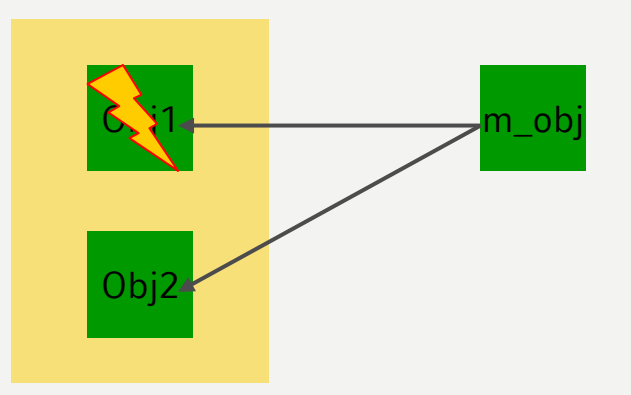

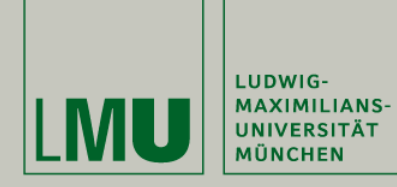

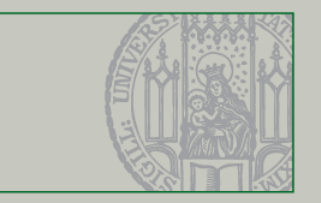

# Präprozessor, Compiler, Linker

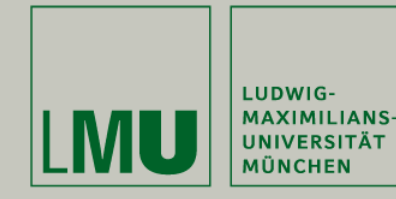

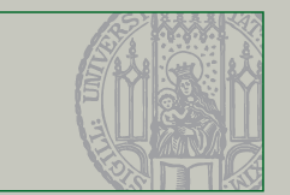

#### Compiler Collection

- • Eine Sammlung von Programmen, die man zur Programmerstellung benötigt
- • Präprozessor – Textersetzung in Sourcefiles vor dem eigentlichen Kompilieren
- • Übersetzer [Compiler] Übersetzt Programm(fragmente) von C++ in Binärcode (maschinenlesbar)
- • Verknüpfer [Linker] Setzt Binärcodefragmente zu lauffähigem Programm zusammen

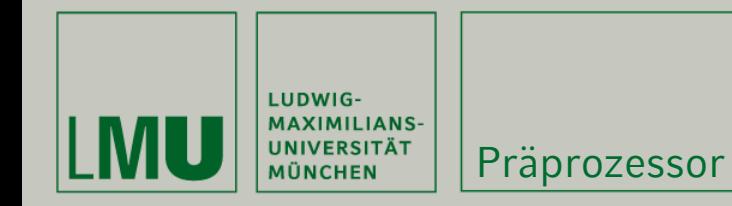

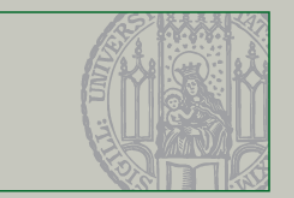

- •Anweisungen für den Präprozessor fangen mit # an
- •#include "file.h" fügt die Header-Dateifile .h ein
- •#define FOO 1 ersetzt überall im Programmtext FOO mit 1

```
#ifdef BAR
        Code 1#else
        Code 2#endif
```
• Fügt im Programmtext Code 1 ein falls BAR definiert wurde, ansonsten Code2

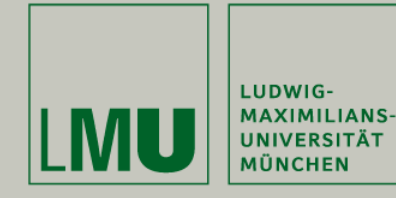

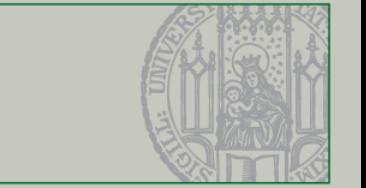

•Schutz vor mehrfach Einbindung von Headern

#ifndef \_MYCLASS\_H #define \_MYCLASS\_H

#include …

class MyClass{…};

#endif // \_MYCLASS\_H

- •Ersetzungsworte immer in Großbuchstaben
- •Präprozessor Einsatz ist unflexibel und sollte minimiert werden!

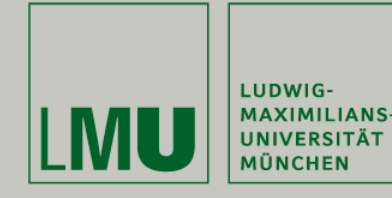

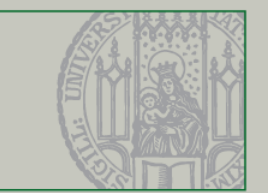

# Bibliotheken (\*.lib,\*.so,\*.dll) sind vorkompilierte Binärdateien ohne Einstiegspunkt

- •Zeitvorteil, da nicht immer alles neu kompiliert werden muss
- •Wiederverwendbarkeit -> kein mehrfach erfinden des Rades nötig
- • Platz- und Geschwindigkeitsvorteil, da häufig benötigter Code nur einmal auf der Platte gespeichert werden muss (und teilweise auch nur einmal im Speicher)

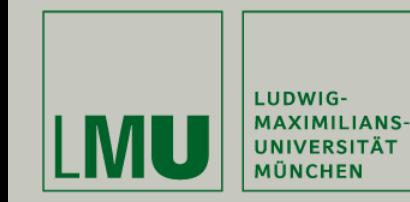

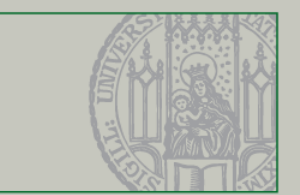

- •Das eigentliche Erstellen von Programmen wird vom Linker erledigt
- • Linker ersetzt symbolische Funktionen in Binärcode mit Adressen im Speicher.
- • Außerdem werden eigene Programmfragmente und verwendete Bibliotheken zusammen gesetzt.
- • Zwei Arten des Verknüpfens möglich:
	- Statisches Verknüpfen
	- Dynamisches Verknüpfen

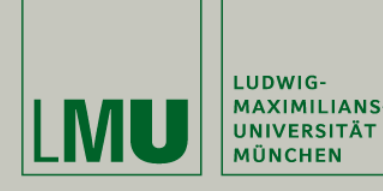

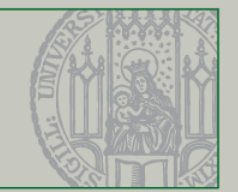

#### **Statisches Verknüpfen:**

- Einfachste Methode
- Erzeugt eine große Datei Bei Änderungen an der Bibliothek muss neu kompiliert werden

#### **Dynamisches Verknüpfen:**

- Komplizierter Mechanismus der auf unterschiedlichen BS verschieden funktioniert.
- Kleinere, modulare Dateien
- Bibliotheken können von mehreren Programmen gleichzeitig benutzt werden
- Bei Änderungen an der Bibliothek muss nicht neu kompiliert werden

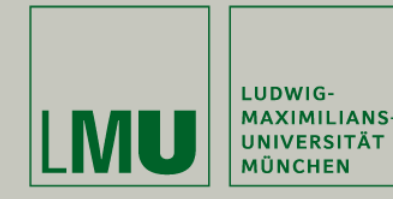

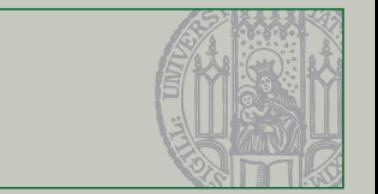

#### Einbinden von fremden Bibliotheken

- • Im eigenen Code den/die Header einbinden (für die Methoden Deklarationen)
- • Den Linker-Suchpfad so anpassen, dass Bibliotheken gefunden werden können (lib path)
- • Den Compiler-Suchpfad so anpassen, dass Headerdateien gefunden werden können (include path)

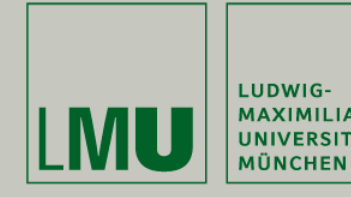

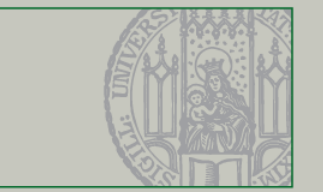

#### Tipps zur Fehlersuche:

- • Meist wurde in den angegebenen Objektdateien ein Symbol (Funktion, Variable, Klasse, …) nicht gefunden
	- Schreibfehler
	- Falscher oder fehlender Namensraum
	- Schlüsselwörter virtual/static vergessen
- • Der Compiler prüft *nie* nach, ob eine deklarierte Funktion (im Header) implementiert wurde -> Laufzeitfehler
- • Implementierte Methoden ohne Deklaration geben dagegen immer einen Fehler
- •SegFaults sind das äquivalent zu Nullpointer Exceptions in Java

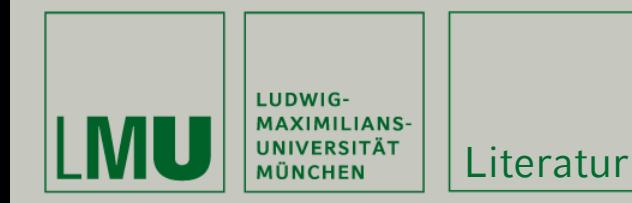

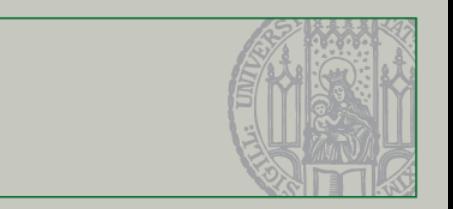

# Weiterführende Literatur

- • Nicolai Josuttis, "Objektorientiertes Programmieren in C++", ISBN 3-8273-1771-1
- Bjarne Stroustrup, "The C++ Programming Language", ISBN-13: 978-0201700732
- •<http://www.cplusplus.com/reference/stl/>
- •<http://www.cplusplus.com/ref/cstdio/>